## POKYNY K TESTOVÁNÍ 8. ROČNÍK

## Testy najdeš na adrese www.sciodat.cz

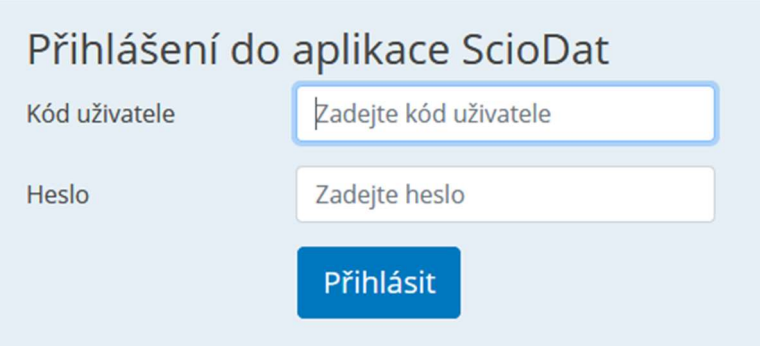

Do kolonek zadáš údaje, které jsi obdržel(a) ve škole do ŽK:

- kód uživatele (velkými písmeny s mezerou)
- heslo
- -

## Aktivní testování

Matematika

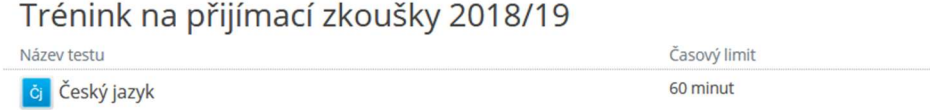

Počet otázek 28 Vstoupit 70 minut  $26$ Vstoupit 60 minut 60 Obecné studijní předpoklady Vstoupit

## Testy můžeš volit v libovolném pořadí, není nutné vše absolvovat ve stejný den.

Pokud do testu vstoupíš, nelze jej přerušit, čas na práci ti běží.

Výsledek testu nezapomeň uložit a před opuštěním testování (uložení výsledků) proveď odhlášení nahoře v liště.

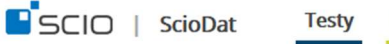

Výsledky

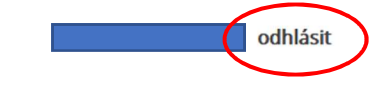

do konce testování zbývá H